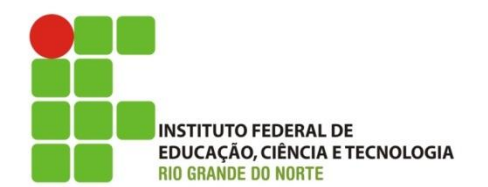

**Câmpus João Câmara Curso Técnico em Informática Professora:** Alba Lopes **E-mail**: alba.lopes@ifrn.edu.br

## **INSTRUÇÕES:**

- A atividade é **INDIVIDUAL**
- As respostas das questões devem ser entregues **escritas à mão**
- Você pode utilizar tanto a linguagem do Visualg como JAVA para resolver as questões
- **VALOR:** 3,0 ponto
- **Data de Entrega:** 26/10/2012
- **Cada aluno será sorteado com um número e deverá responder somente TRÊS questões dentre as apresentadas abaixo, que são referentes ao número sorteado.**

## **A) Questão sobre operações aritméticas**

- **1.** Crie um algoritmo que leia dois números inteiros do usuário e escreva na tela o valor da soma desses dois números.
- **2.** Crie um algoritmo que leia dois números inteiros do usuário, e escreva na tela o resultado da divisão entre esses dois valores.
- **3.** Crie um algoritmo que leia dois números reais do usuário e escreva na tela o valor da multiplicação desses dois números.
- **4.** Crie um algoritmo que leia dois números reais do usuário, e escreva na tela o resultado da divisão entre esses dois valores.
- **5.** Crie um algoritmo que leia três números inteiros do usuário, e escreva na tela o valor da soma desses três valores.
- **6.** Crie um algoritmo que leia um número real do usuário e escreva na tela o dobro deste número. Em seguida, leia um novo valor do usuário e some esse valor ao resultado da operação anterior.
- **7.** Crie um algoritmo que leia três números inteiros do usuário, e escreva na tela o valor da multiplicação desses três valores.
- **8.** Crie um algoritmo que leia dois números inteiros do usuário e escreva na tela o valor da subtração do segundo pelo primeiro.
- **9.** Crie um algoritmo que leia um número inteiro do usuário e escreva na tela o triplo deste número. Em seguida, leia um novo valor do usuário inteiro e some esse valor ao resultado da operação anterior.
- **10.** Crie um algoritmo que leia um número real do usuário e escreva na tela a metade deste número.
- **11.** Crie um algoritmo que leia dois números reais do usuário e escreva na tela o valor da subtração do primeiro pelo segundo.
- **12.** Crie um algoritmo que leia três números reais do usuário, e escreva na tela o valor da soma desses três valores.

## **B) Questão sobre comandos de decisão**

**1.** Crie um algoritmo que leia um número inteiro do usuário e verifique se o número está entre 100 e 200. Se o número não estiver nesse intervalo, deve ser exibida a mensagem "O número está fora do intervalo". Caso contrário mostre a mensagem "O número está dentro do intervalo".

- **2.** Crie um algoritmo que leia um número inteiro do usuário e informe se esse número é ou não é múltiplo de 3.
- **3.** Crie um algoritmo que leia um número inteiro do usuário e informe se esse número é ou não é múltiplo de 4.
- **4.** Crie um algoritmo que peça ao usuário para adivinhar para qual time você torce. Caso ele acerte, escreva a mensagem: "Você acertou! Meu eu torço para esse time". Caso contrário, escreva a mensagem "Você errou".
- **5.** Crie um algoritmo que leia um número inteiro do usuário e informe se o valor lido é maior do que 10. Caso seja, informe o valor da subtração de 10 pelo número lido. Caso contrário escreva a mensagem dizendo que o número não é maior do que 10.
- **6.** Crie um algoritmo que leia um número inteiro do usuário e informe se esse número é ou não é múltiplo de 5.
- **7.** Crie um algoritmo que peça ao usuário para responder a pergunta: "Qual país colonizou o Brasil?" Caso ele responda Portugal, escreva a mensagem: "Você acertou! Parabéns!". Caso contrário, escreva a mensagem "Você errou. Que pena".
- **8.** Crie um algoritmo que peça ao usuário para adivinhar a última letra do seu nome. Caso ele digite a letra correta, escreva a mensagem: "Você acertou! Meu nome termina com essa letra". Caso contrário, escreva a mensagem "Você errou".
- **9.** Crie um algoritmo que peça ao usuário para adivinhar a primeira letra do seu nome. Caso ele digite a letra correta, escreva a mensagem: "Você acertou! Meu nome começa com essa letra". Caso contrário, escreva a mensagem "Você errou".
- **10.** Crie um algoritmo que leia um número inteiro do usuário e informe se o valor lido é menor do que 50. Caso seja, informe a mensagem "O número é menor do que 50". Caso contrário escreva a mensagem dizendo que o número não é menor do que 50.
- **11.** Crie um algoritmo que peça ao usuário para responder a pergunta: "Quantos títulos mundiais o Brasil ganhou no futebol?" Caso ele digite o valor 5, escreva a mensagem: "Você acertou! Parabéns!". Caso contrário, escreva a mensagem "Você errou. Que pena!".
- **12.** Crie um algoritmo que leia um número inteiro do usuário e verifique se o número está entre 1 e 100. Se o número não estiver nesse intervalo, deve ser exibida a mensagem "O número está fora do intervalo". Caso contrário mostre a mensagem "O número está dentro do intervalo".

## **C) Questão sobre laços de repetição**

- **1.** Crie um algoritmo para o usuário tentar adivinhar qual é o seu nome. Ele terá até 10 chances para acertar.
- **2.** Leia 7 valores referente ao valor gasto com o almoço de cada dia durante uma semana. Em seguida, informe o total em dinheiro gasto na semana.
- **3.** Leia o nome de 20 alunos em uma sala e exiba quantas pessoas se chamam ou Maria ou João.
- **4.** Leia a nota de 10 alunos e exiba quantos alunos tem nota acima de 7.
- **5.** Leia a nota de 20 alunos e exiba quantos alunos tem nota abaixo de 5.
- **6.** Leia a quantidade de votos de 5 candidatos a prefeitos e informe quantos tiveram mais do que 3000 votos.
- **7.** Leia a quantidade de votos de 5 vereadores eleitos e informe quantos vereadores tiveram mais do que 200 votos.
- **8.** Leia a nota de 10 alunos e exiba quantos alunos tem nota entre 5 e 7.
- **9.** Leia o nome de 10 alunos em uma sala de aula e exiba quantas pessoas se chamam João.
- **10.** Leia 30 valores referente ao valor gasto com transporte durante cada dia de um mês. Em seguida, informe o total em dinheiro gasto no mês.
- **11.** Leia o nome de 20 alunos em uma sala de aula e exiba quantas pessoas se chamam Maria.
- **12.** Leia o preço de 10 livros em uma livraria e informe quantos livros custam mais do que R\$ 50,00.